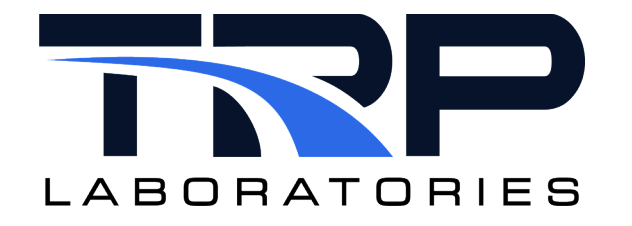

# **CyFlex® Fast Data Logger Application User Guide**

**Version 13** March 25, 2024

**Developed by Transportation Laboratories**

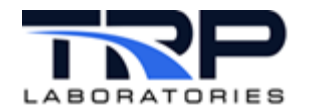

#### **Version History**

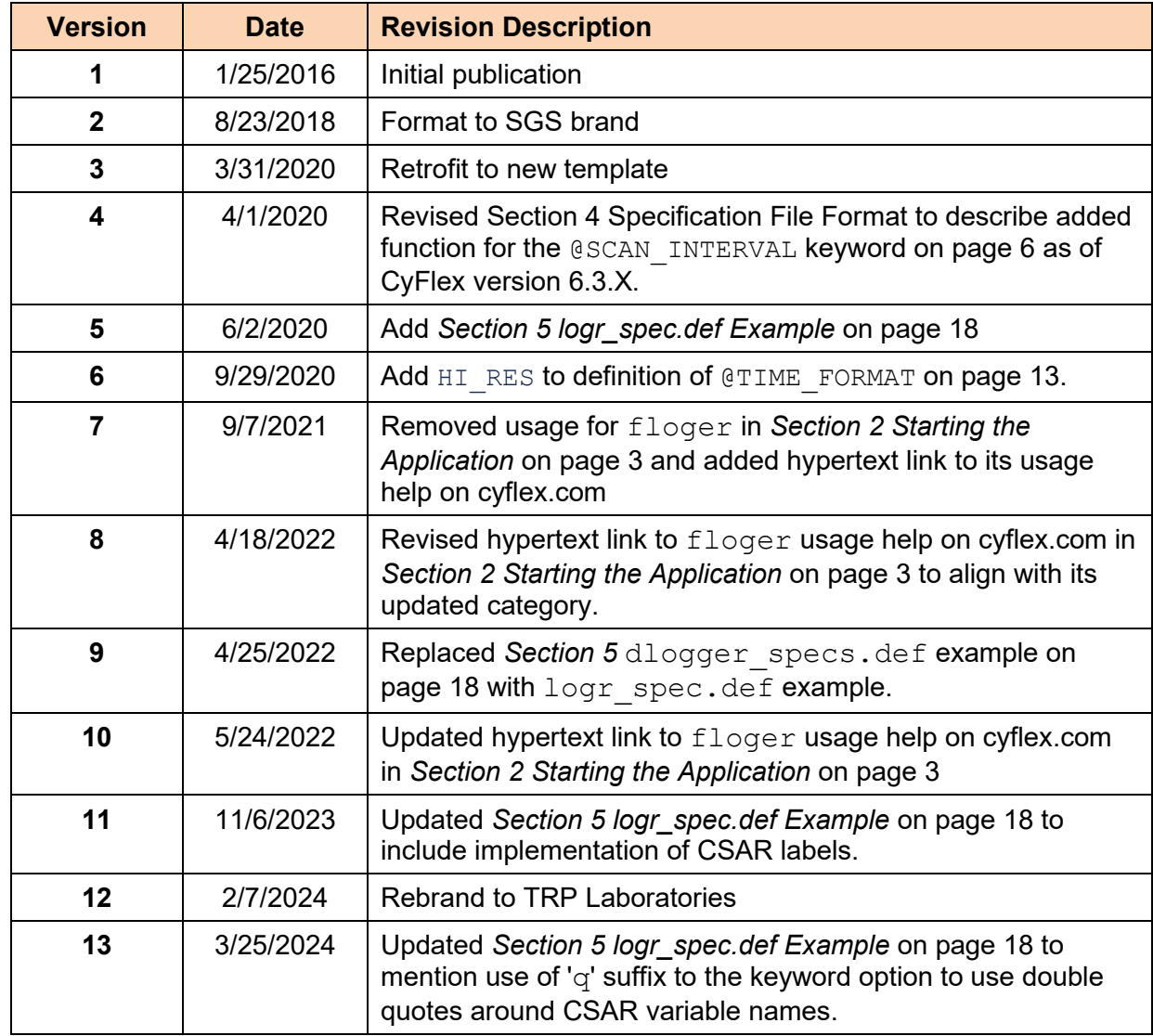

#### **Document Conventions**

This document uses the following typographic and syntax conventions.

• Commands, command options, file names or any user-entered input appear in Courier type. Variables appear in Courier italic type.

Example: Select the cmdapp-*relVersion-buildVersion*.zip file….

• User interface elements, such as field names, button names, menus, menu commands, and items in clickable dropdown lists, appear in Arial bold type.

Example: **Type**: Click **Select Type** to display drop-down menu options.

- Cross-references are designated in Arial italics. Example: Refer to *Figure 1*…
- Click intra-document cross-references and page references to display the stated destination.

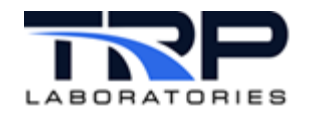

Example: Refer to *Section [1](#page-5-0)* [Overview](#page-5-0) [on page 1.](#page-5-0)

The clickable cross-references in the preceding example are *1*, *Overview*, and on page 1.

### **CyFlex Documentation**

CyFlex documentation is available at [https://cyflex.com/.](https://cyflex.com/) View **Help & Docs** topics or use the **Search** facility to find topics of interest.

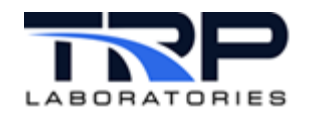

# **Table of Contents**

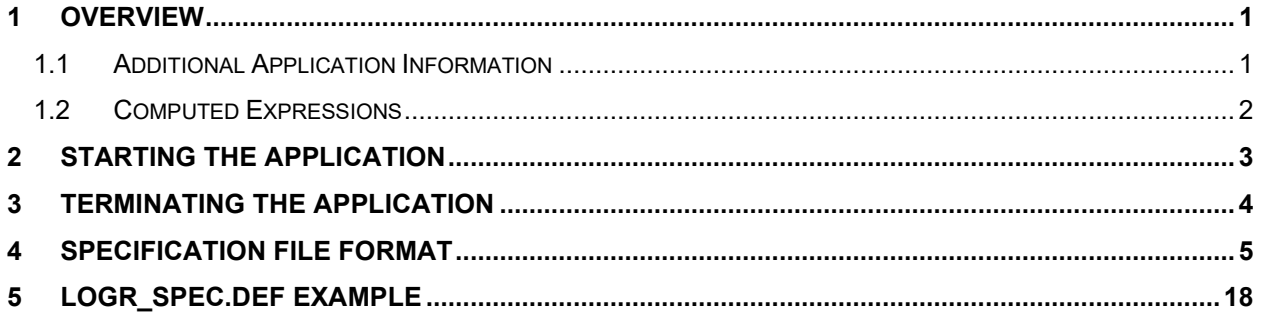

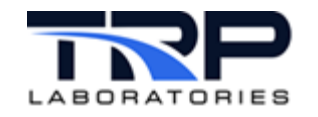

## <span id="page-5-0"></span>**1 Overview**

The floger task, formerly known as loger, is used to collect engineering units data and write it into a text (ASCII) file in a columnar format that is easily imported into spreadsheets. The program is capable of logging up to 1000 channels of data at rates up to 500 samples per second. The sampling rate can be synchronized by an external event and can be started and stopped by events. Data logging can also be enabled or disabled by a logical variable.

The data logger supports dynamic flexible output file naming. The name of the output file may be constructed from variables and fixed strings. On each scan of the specified variables, the name of the file is constructed and compared to the filename from the previous scan. If the filename has changed, then the old file is closed and a new one opened. Thus, a scanning process may continue indefinitely, but can result in new files being created based on the change of time or some other variable such as a test cycle counter.

The program can log any real, integer, logical, or string variable. It can also log any member of a statistical, composition, property, or emission variable.

Any events used by  $f \text{loger}$ , e.g. to synchronize, start, or stop sampling, will be created if they do not already exist. These events might be set by the Test Scheduler, or they could be set by the user through hotkeys or commands.

All of the variables to be logged must already exist. This application will not create them.

### <span id="page-5-1"></span>**1.1 Additional Application Information**

Up to 1000 variables can be sampled.

Available logging rates range from 500 samples/second (per channel) to one sample per minute. Note that logging a variable does not imply that a new value has been sampled. Sampling rates are controlled by other processes.

By default, the data file will appear in the  $/data/PC$  format / directory. If desired, specify a different directory by using the command line option or by specifying the keyword @OUTPUT\_PATH in the specification file. Any valid path on the network may be specified.

#### Example:

```
floger /specs/logr_spec outfile=/dos/a/logdos.dat &
```
Sampling start depends on the following conditions:

- IF the @START\_EVENT keyword is specified, logging starts when the start event is received.
- IF the @START\_EVENT keyword is not specified, it starts immediately when the task is started UNLESS an enable variable is specified via the @ENABLE keyword and its state is FALSE.

Two methods are available to take data only during a certain part of a test:

- Use pairs of @START\_EVENT/@STOP\_EVENT to turn logging on and off.
- Set the variable specified with the @ENABLE keyword to TRUE and FALSE.

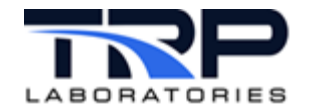

To log data when reaching a critical point in time, use the event specified by the keyword @SYNC\_EVENT to control data collection between periodic samples. The @sync\_event can be named in a test procedure with the @SET\_EVENTS keyword (qp\_test keyword) or it could be an already existing event like  $fr \ dom$  existing which will cause a scan every time a fuel reading is complete.

### <span id="page-6-0"></span>**1.2 Computed Expressions**

Computed expressions must be enclosed with double quotes ("…"). A literal string must be enclosed with a single quote ('…'). Strings may be joined by using the plus (+) sign.

For example, assume the following computed expression was entered for the test description keyword:

@DESCRIPTION " 'Engine model =  $' +$  model + ' S/N = ' + serial"

Given that the CyFlex string variable <*model*> had a value of <Enforcer 02> and the string variable <*serial*> had a value of <14014957>, the test description for the logger file would be equal to:

Engine model = Enforcer  $02 S/N = 14014957$ 

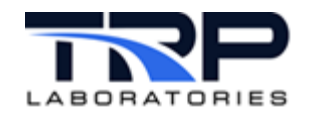

# <span id="page-7-0"></span>**2 Starting the Application**

Specify floger to start the process from the command line or from a script file. Multiple copies of the process may run simultaneously with different specifications. Specifications for the data logging are read from a file, the name of which is a command line argument. There is no default filename.

Options may also be specified via the command line. Specified options override the options that are read from the specification file. Refer to cyflex.com usage help for  $floger$ .

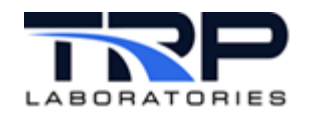

## <span id="page-8-0"></span>**3 Terminating the Application**

Specify the release event to terminate the floger task. If each copy of floger that is running is specified with a different release event, they may be released selectively. They may also be released at the same time by specifying the same release event.

If a floger task has no start event specified, it will automatically be terminated when the maximum number of scans is reached. Refer to *Section [1.1](#page-5-1) [Additional Application Information](#page-5-1)* [on](#page-5-1)  [page 1](#page-5-1) for related information.

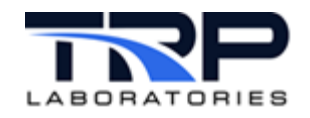

## <span id="page-9-0"></span>**4 Specification File Format**

The specification file is made up of keywords, which are identified by a leading '@', followed by the value that should be assigned to that keyword. On the line following the keyword is the value that should be assigned to that keyword. In the general case this would look like:

@keyword

keyword\_value

There are several keywords that must be specified before floger can begin its execution. All other keywords do not need to specify if their functionality is not desired.

The following table lists all the keywords, whether or not they are required, if the keyword supports computed expressions, and a description.

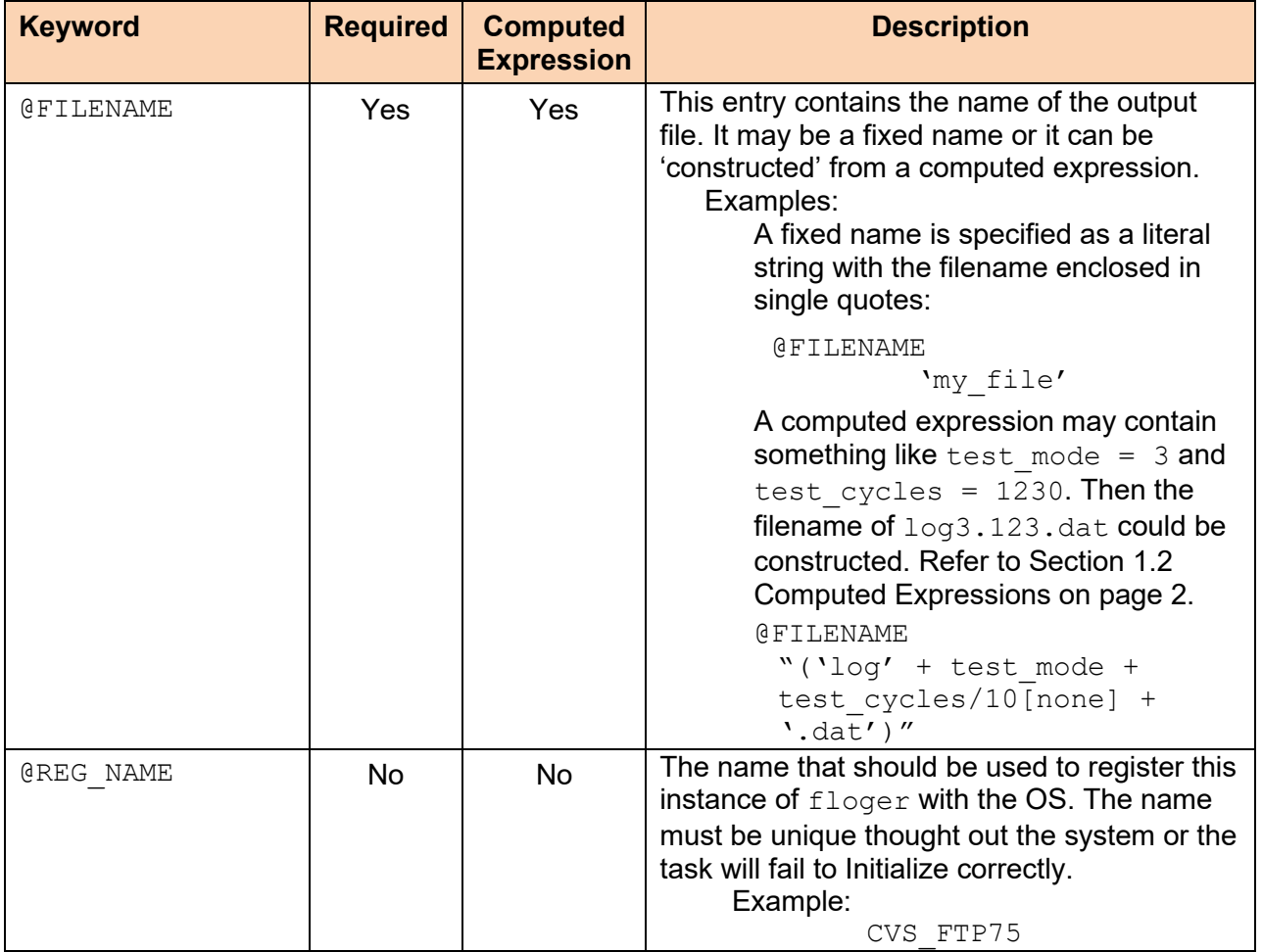

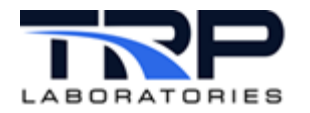

<span id="page-10-0"></span>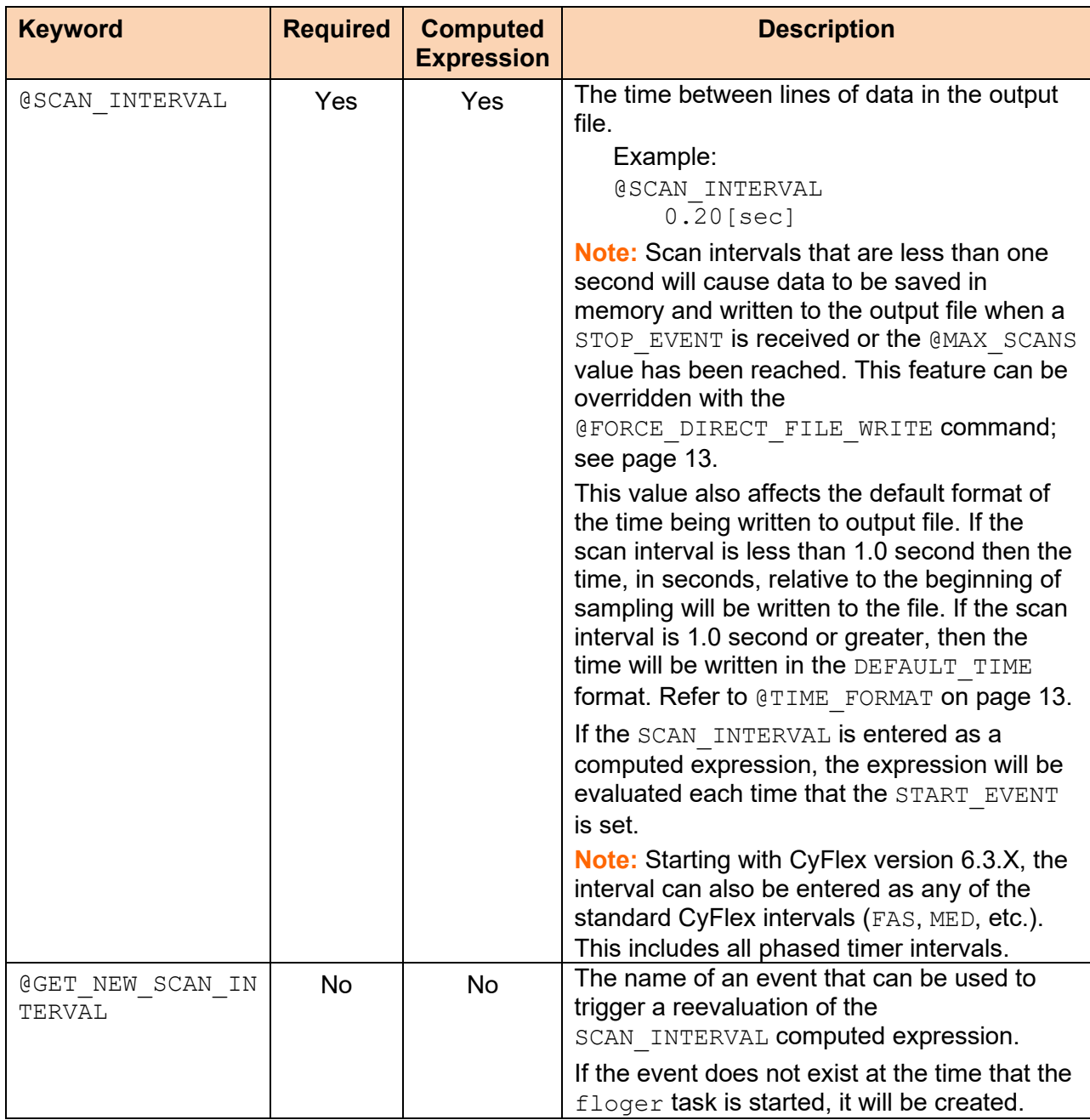

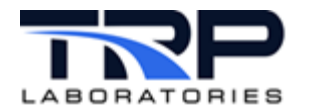

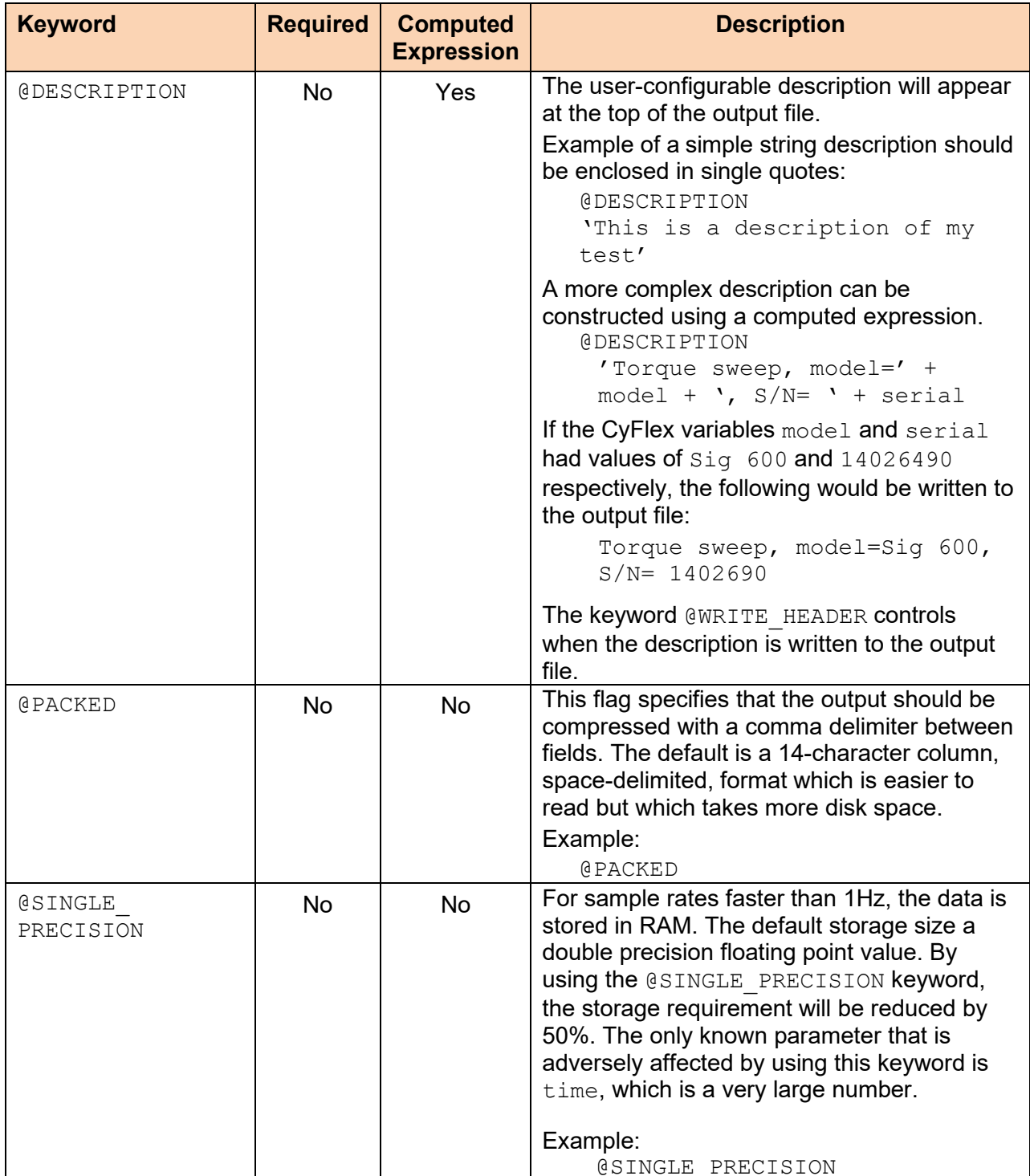

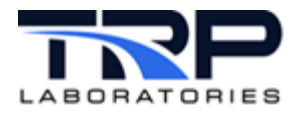

<span id="page-12-0"></span>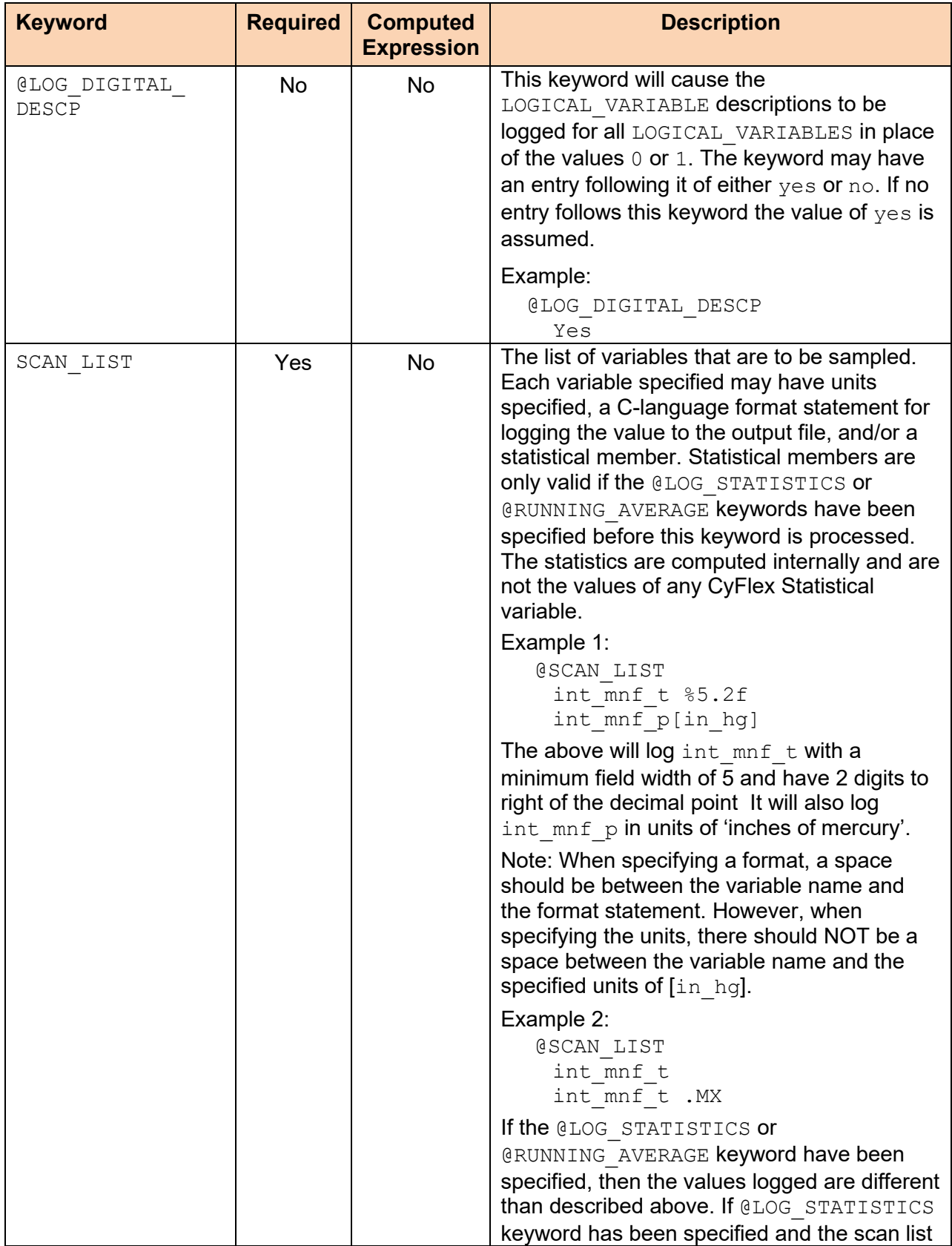

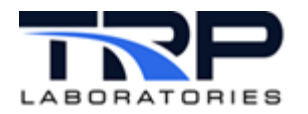

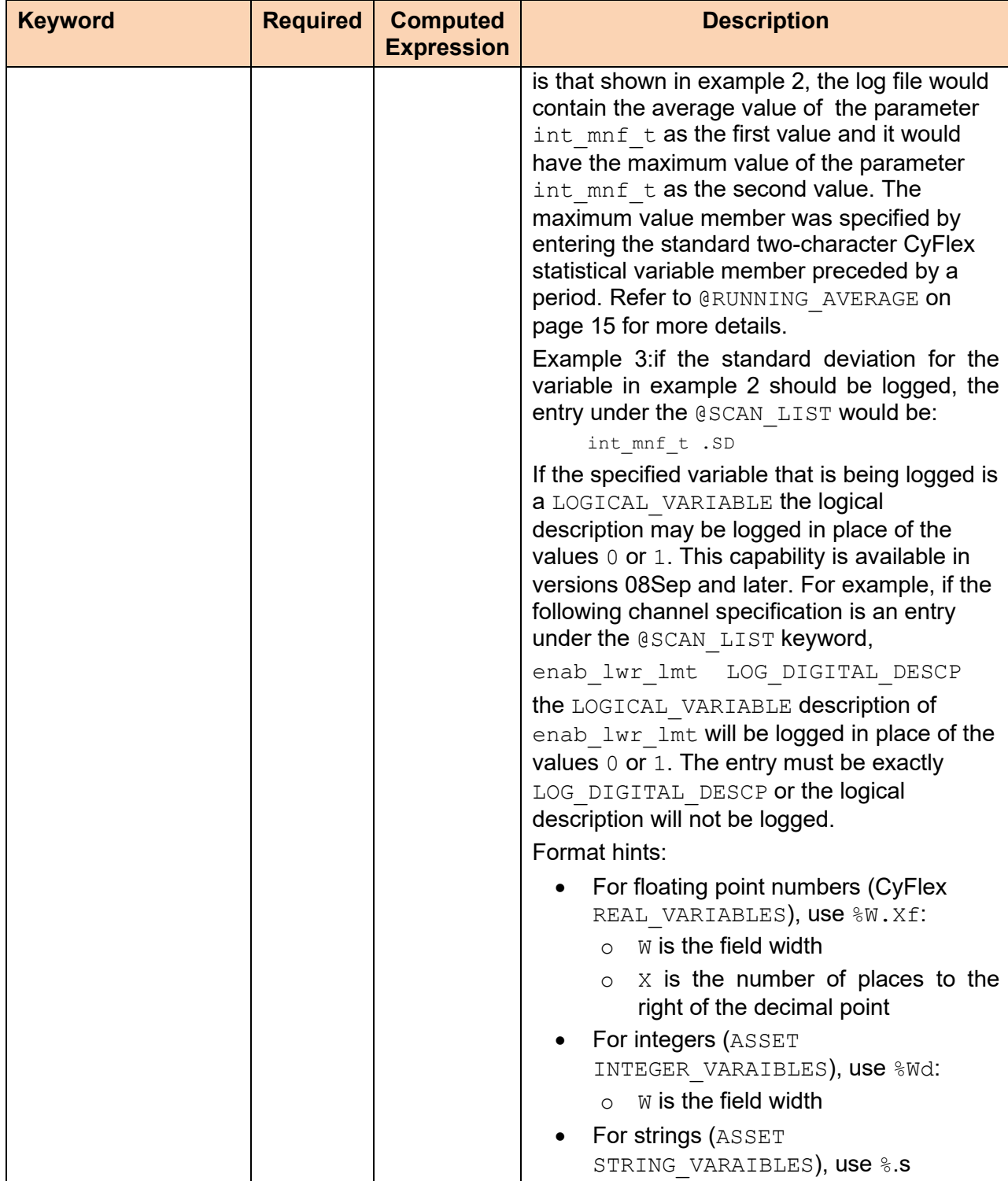

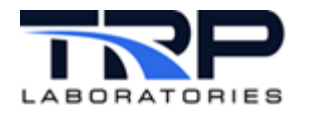

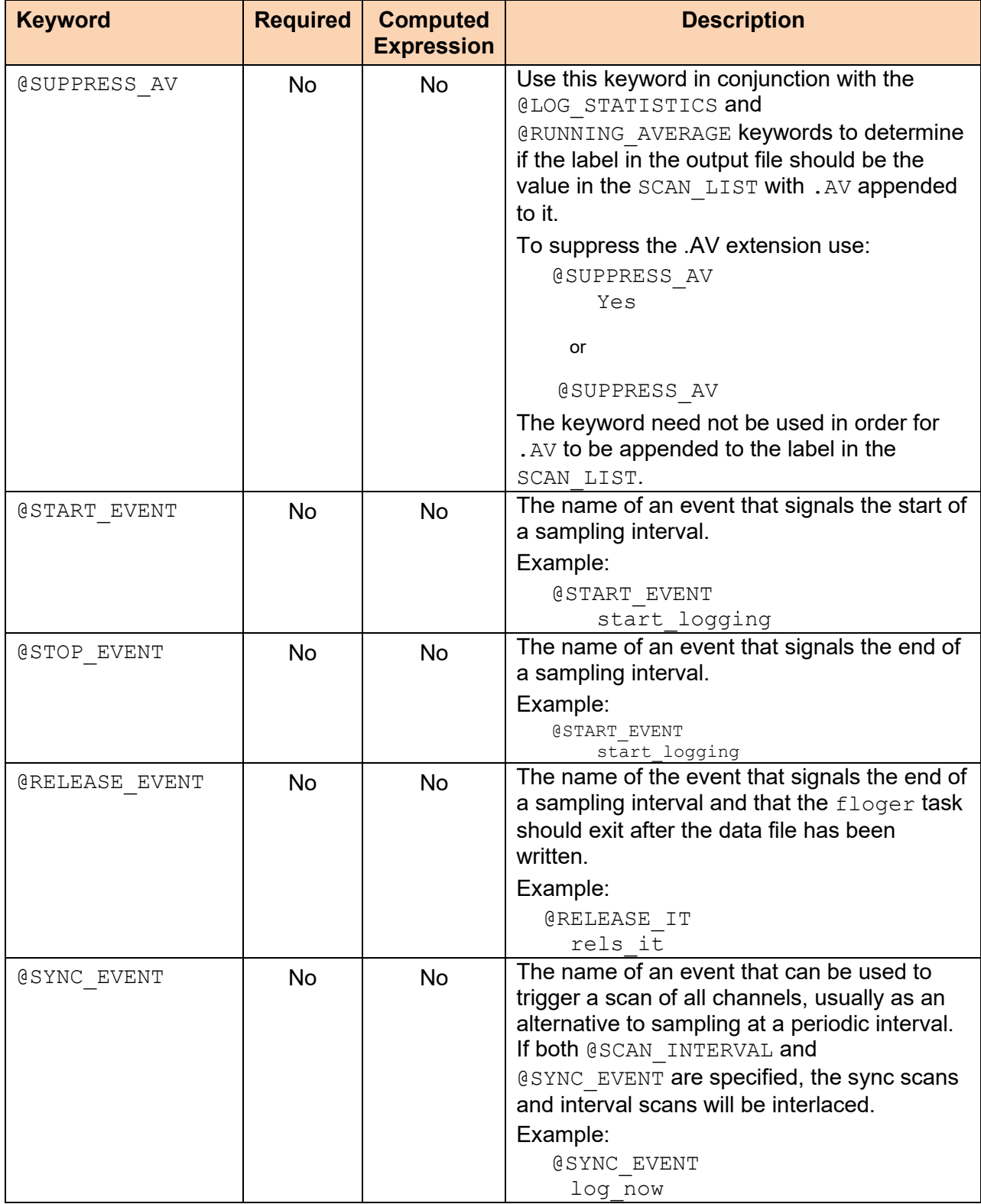

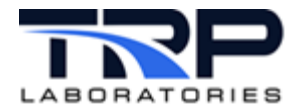

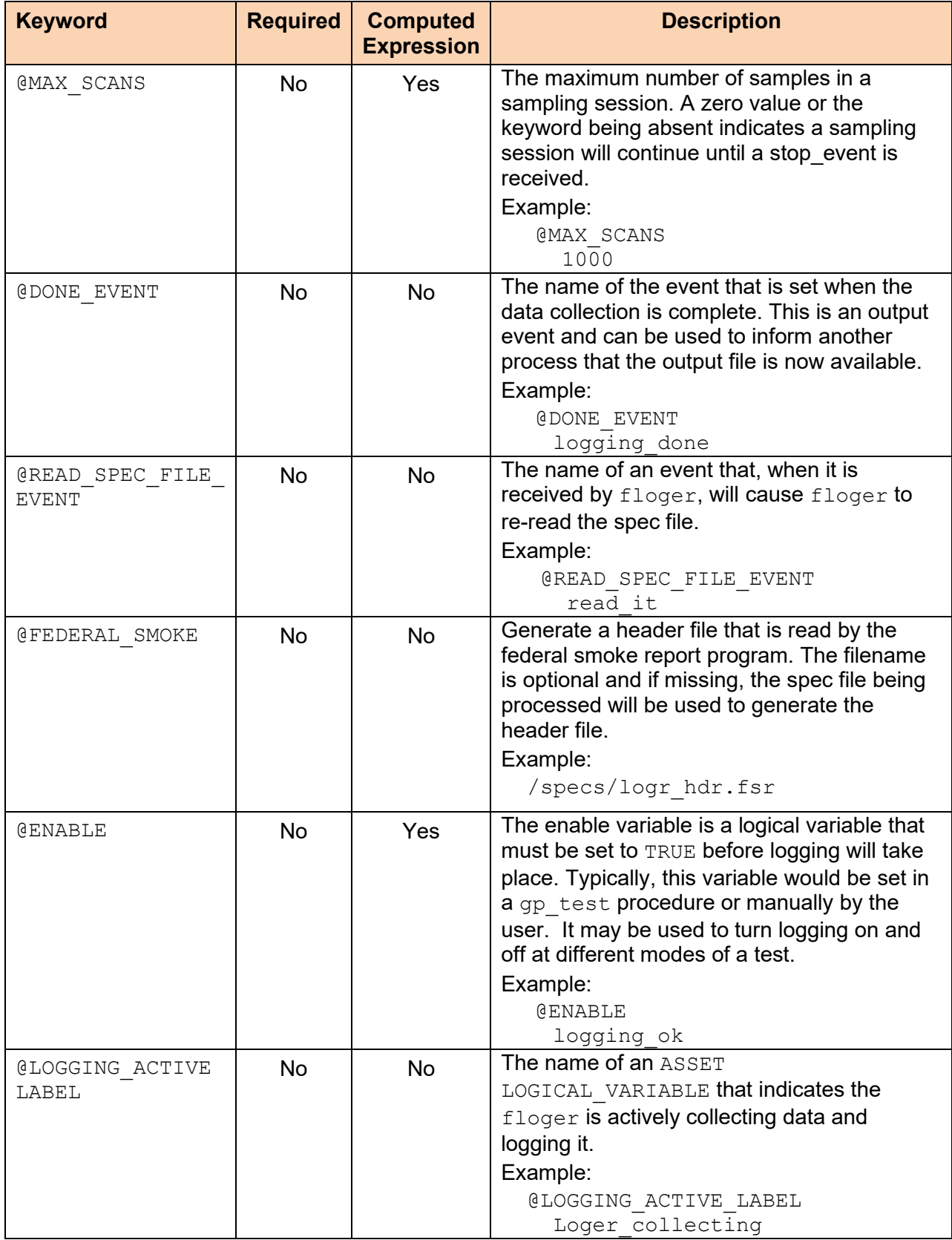

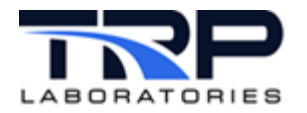

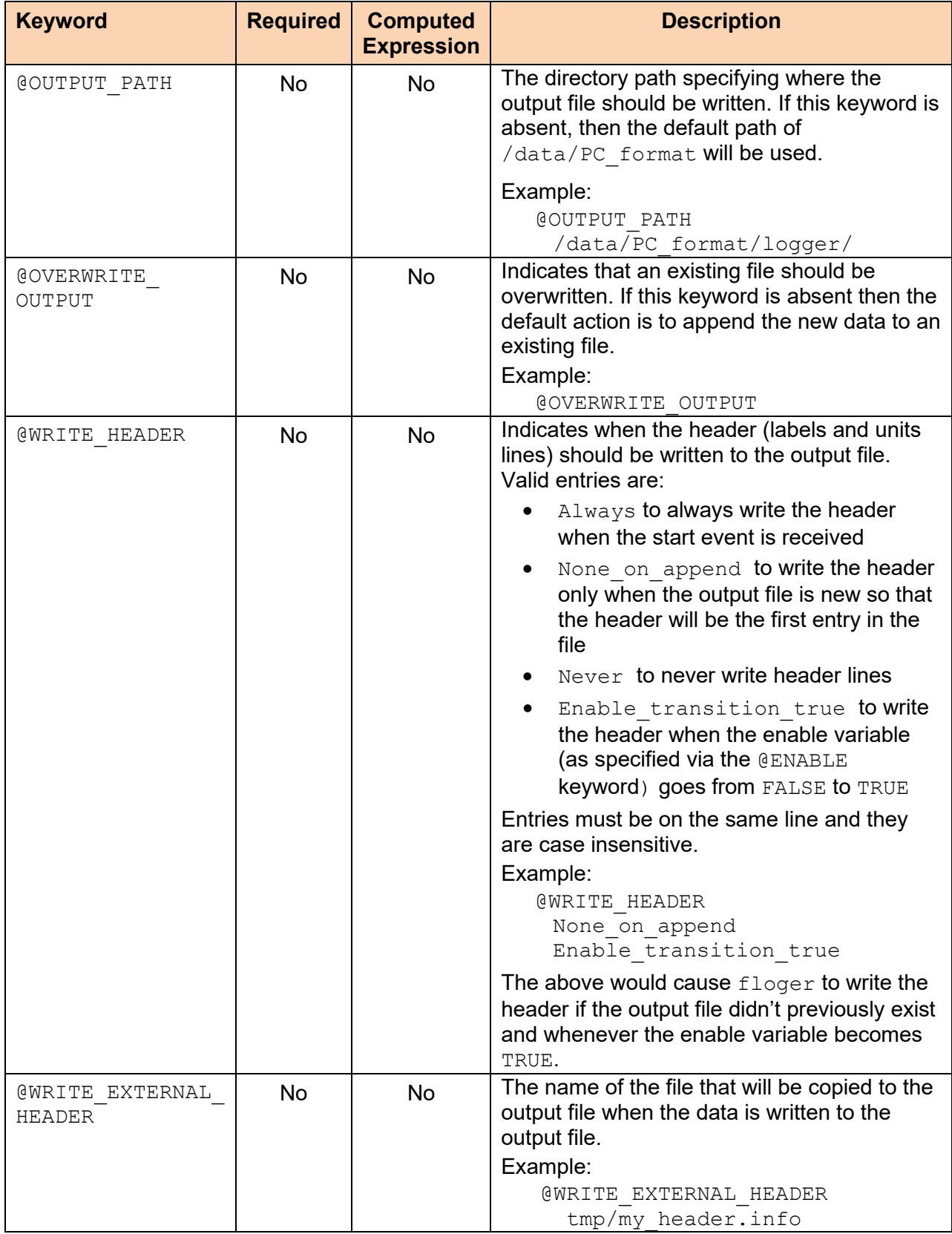

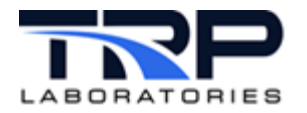

<span id="page-17-1"></span><span id="page-17-0"></span>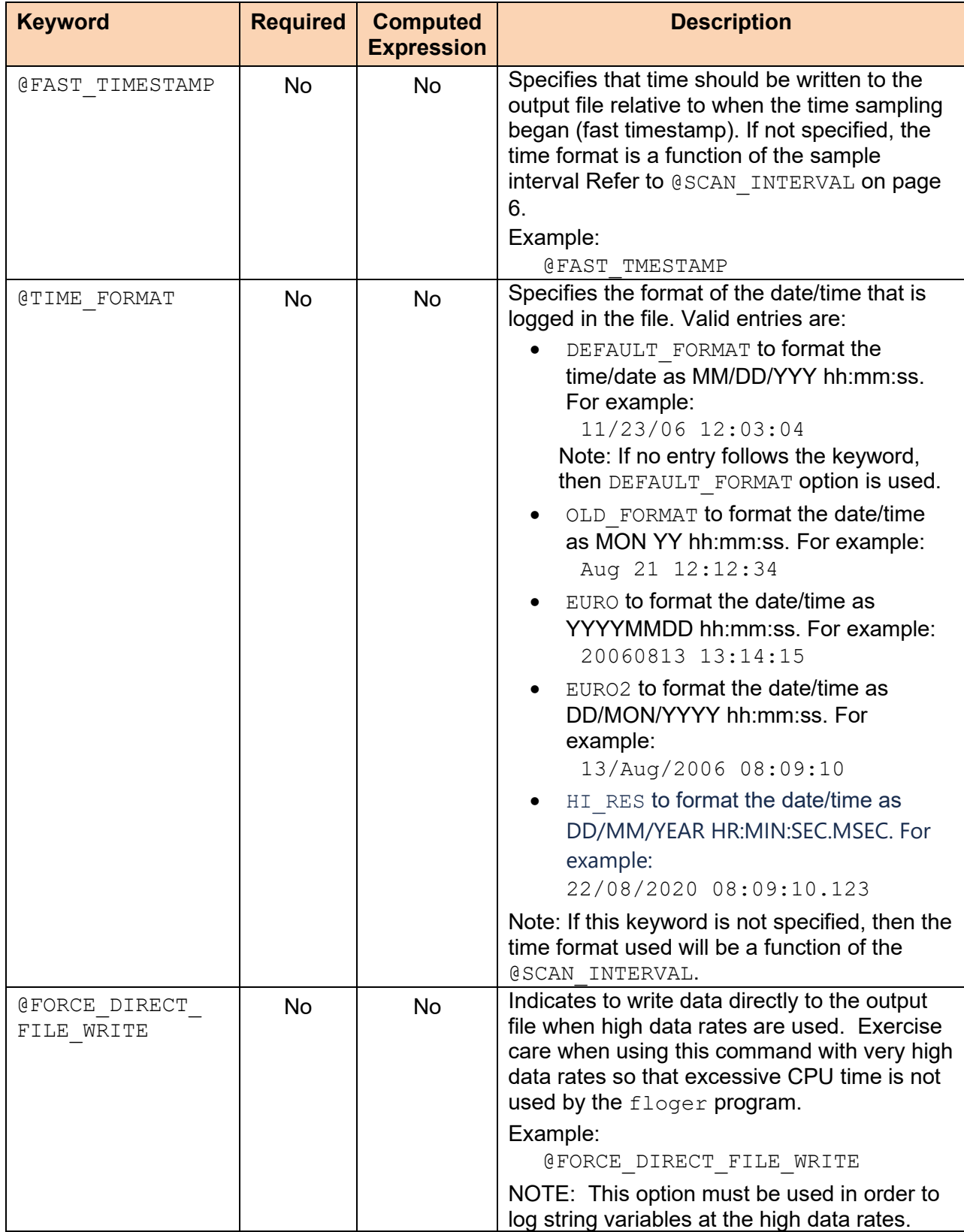

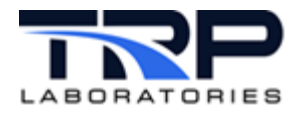

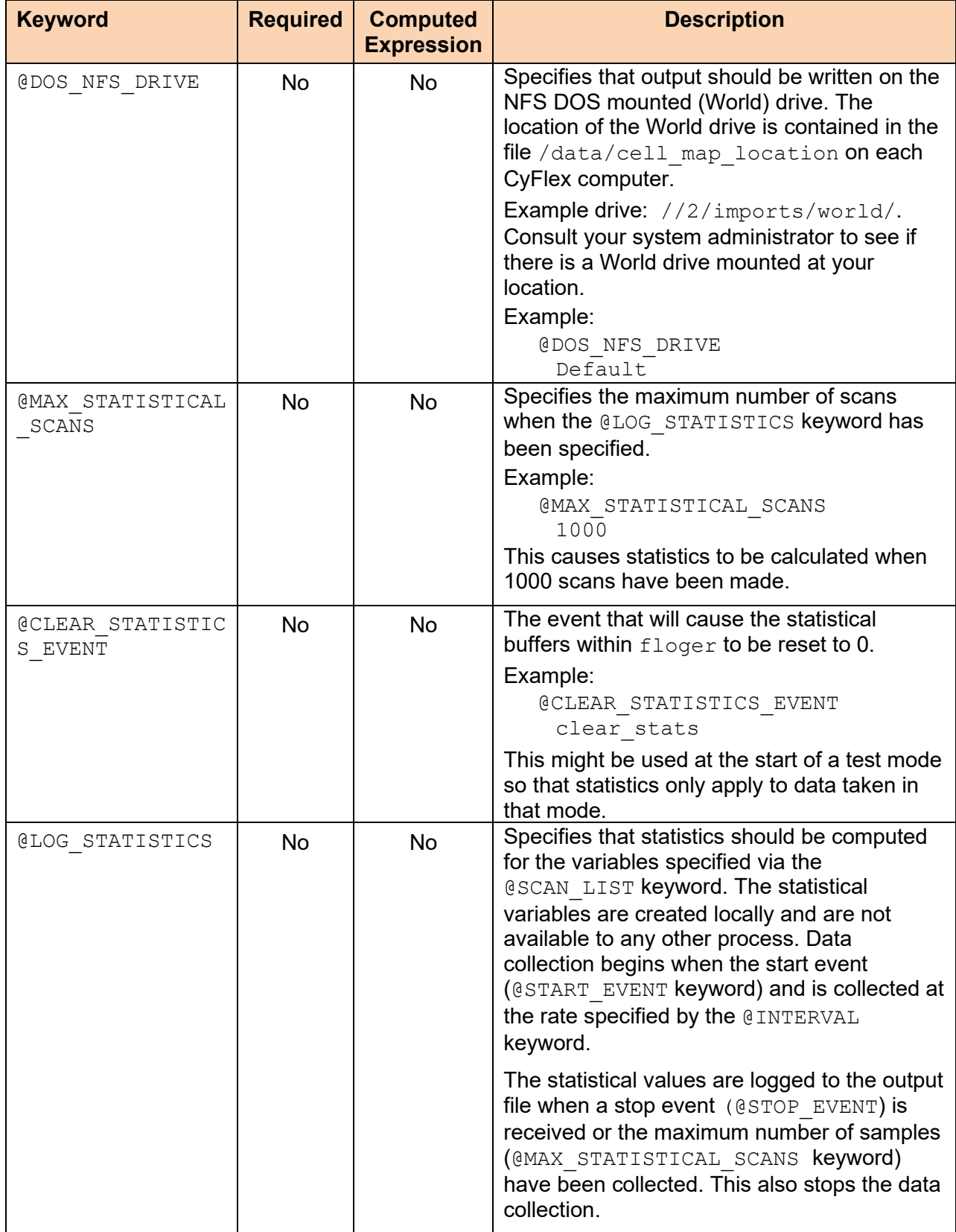

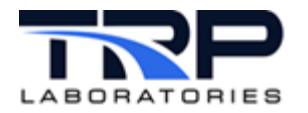

<span id="page-19-0"></span>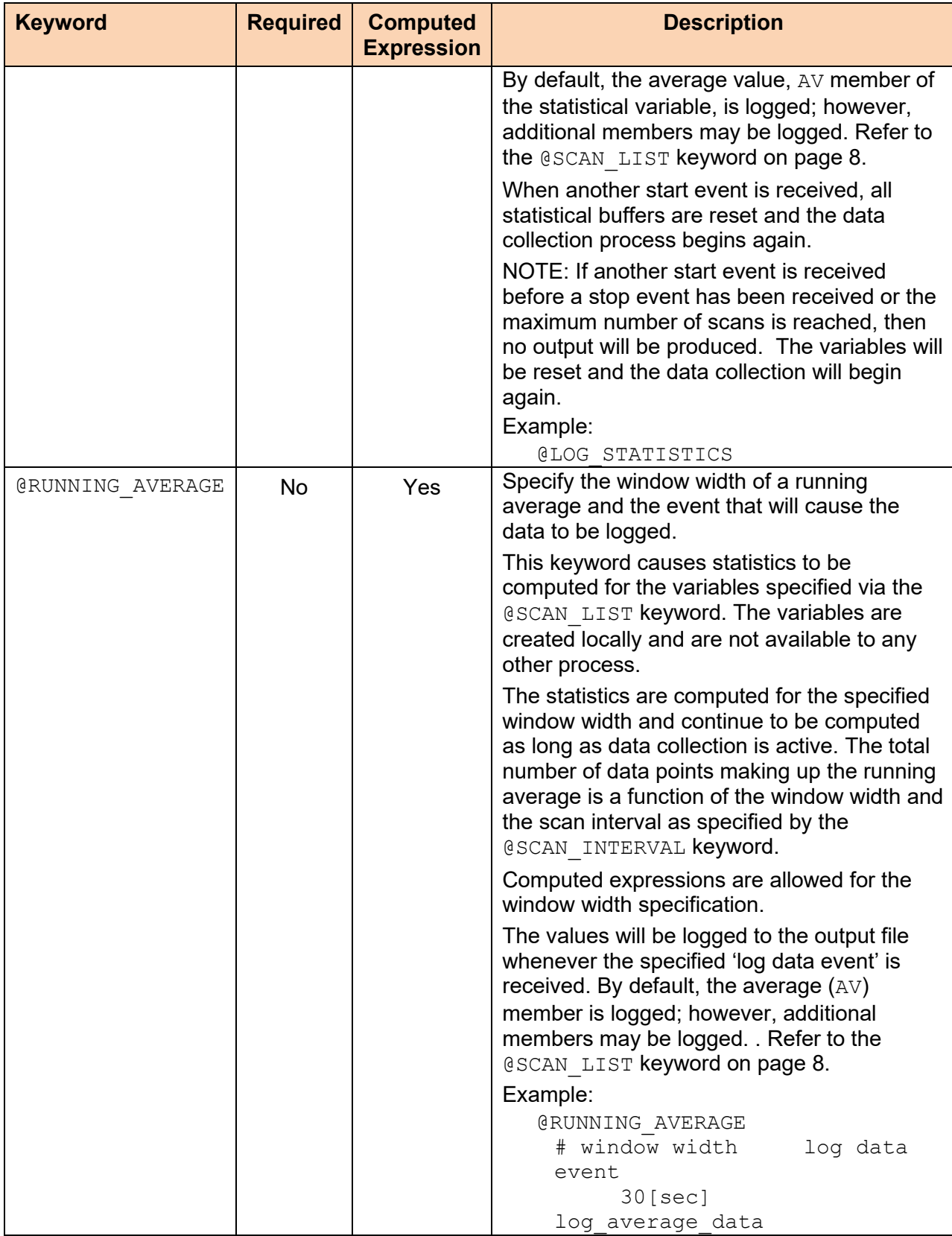

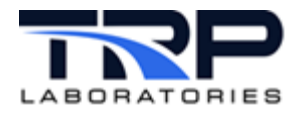

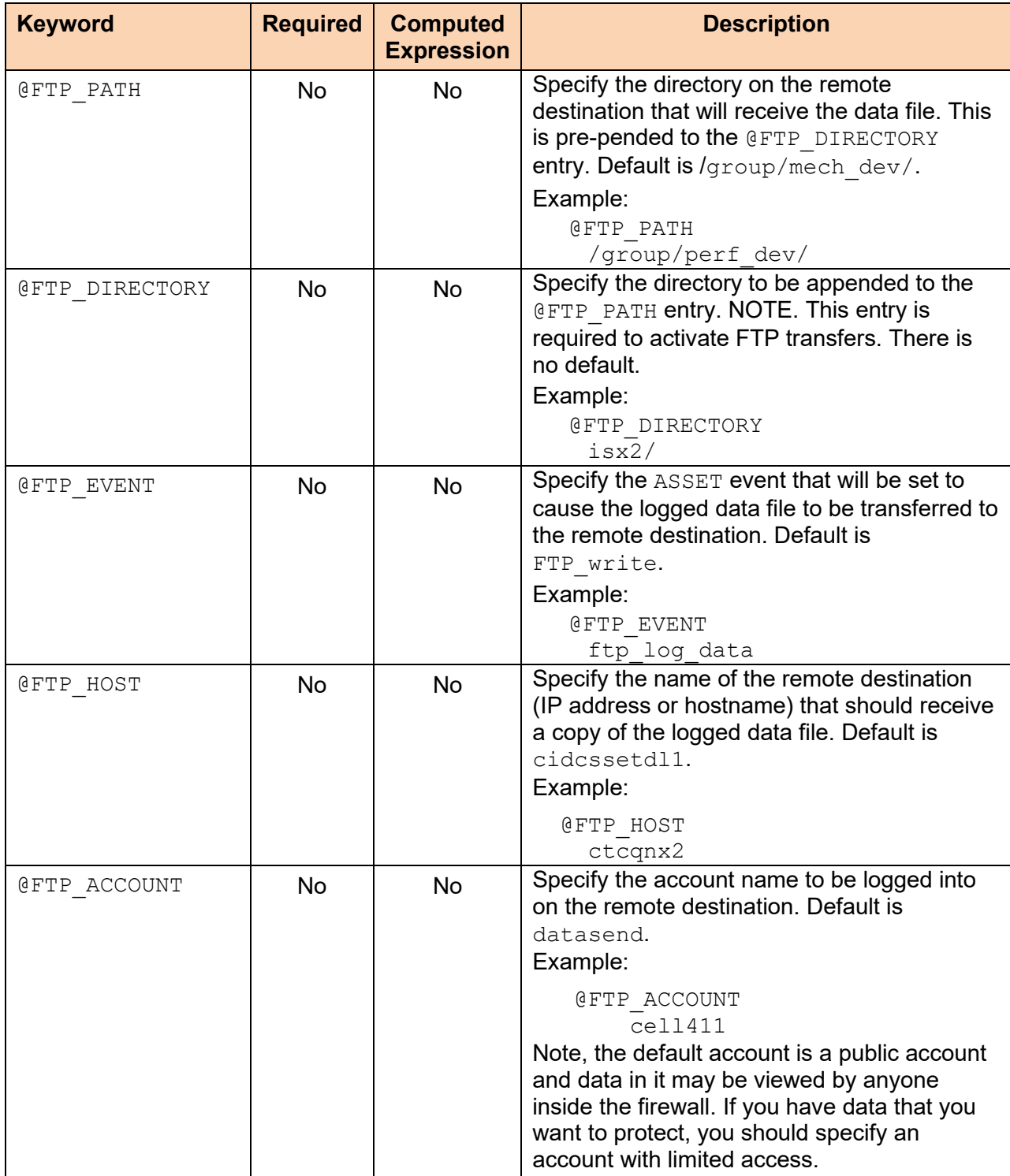

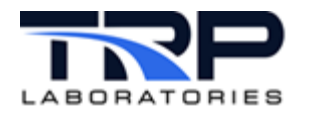

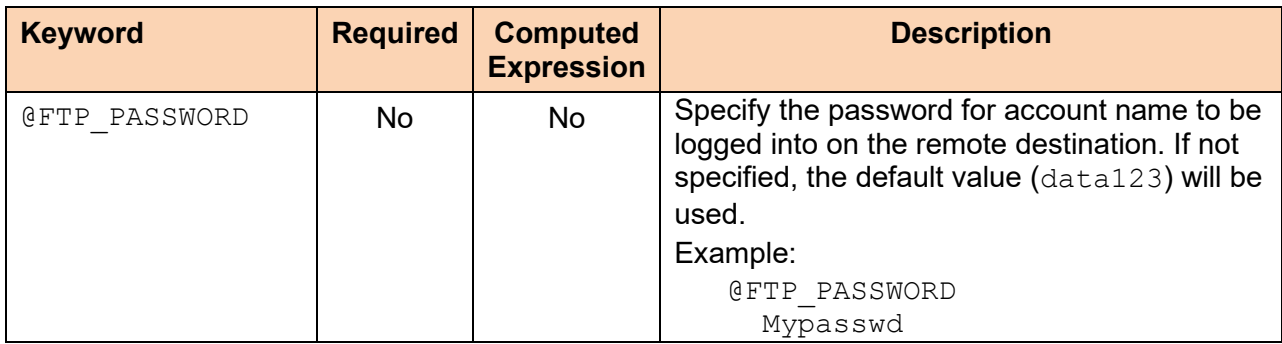

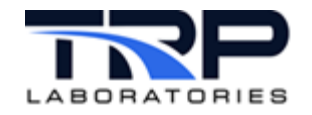

### <span id="page-22-0"></span>**5 logr\_spec.def Example**

```
# 
# The floger program now requires keywords in the specification
# file. If floger encounters a file of the old format, it 
# automatically converts the file and saves the old file in 
       /data/errors
# 
# NOTE:
            !! Keywords that are marked with !! will accept
# any valid computed expression
               See COMPUTED EXPRESSION FORMAT at end of document
# 
# ** Keywords that are marked with ** are required
               All other keywords are optional
# 
# 
 # ----------------------------------------------------------------
# 
# @DESCRIPTION !! **
   My_Test \leq <A title to be written to the output file>
\begin{array}{c} \# \\ \# \end{array}# @FILENAME !! **<br># file_name
# file_name <the contents of the CyFlex variable<br># will be used as the name of file that
# will be used as the name of file that
                         will contain the logged data.>
# 
  @START_EVENT<br>start it
# start_it <the name of the event that will start<br># the data acquisition. The event will
# the data acquisition. The event will be
# created if it doesn't exist. If not>
# specified the sampling will start 
                         immediately
# 
# @STOP_EVENT
# stop_it <the name of the event that will stop<br># the data acquisition. The event will
# the data acquisition. The event will be
                         created if it doesn't exist>
# 
# @RELEASE_EVENT
# all_done <the name of the event that will cause<br># the loger task to exit. The event will
# the loger task to exit. The event will be
                         created if it doesn't exist>
# 
# @READ_SPEC_FILE_EVENT
# readit <the name of the event that will cause<br># the loger task to re-read the spec fil
# the loger task to re-read the spec file.<br># The event will be created if it doesn't
                         The event will be created if it doesn't exist>
# 
# @DONE_EVENT
# all_done <the name of the event that will be set<br># when the data acquisition is complete.
# when the data acquisition is complete.
# The event will be created if it doesn't
                         exist>
```
# ----------------------------------------------------------------

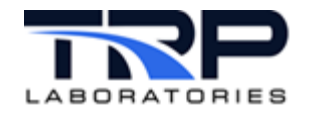

# # @SCAN\_INTERVAL !! \*\* # 10[sec] <the time between data samples. Beginning with<br># cyflex.6.3.exp this value can be a standard # cyflex.6.3.exp this value can be a standard CyFlex interval (FAS, MED, SLO, etc.)>  $\begin{array}{c} \# \\ \# \end{array}$ # @ENABLE !!<br># loggin ok # loggin\_ok <the CyFlex logical variable that is used to enable/disable logging data.> # # @LOGGING\_ACTIVE\_LABEL # loggin\_active <the CyFlex logical variable that will be set<br># TRUE when data is being logged.> TRUE when data is being logged.> # # @SYNC\_EVENT # log\_it\_now <the name of the event that will cause # data to be logged. The event will be created if it doesn't exist> # # @MAX\_SCANS !!<br># 1000 # 1000 <The maximum number of times to sample # the channels and write their values to<br># the output file.> the output file.> # # @SCAN\_LIST \*\* # label\_1 < the CyFlex variable to be logged, can also be #  $\overline{ }$  a CSAR variable label. If the CSAR label<br># is duplicated with multiple ECMs then th # is duplicated with multiple ECMs then the ECM # prefix and an '\_' should be added. # ex. ECM2\_ccsar\_variable\_name> Add a 'q' suffix to # the keyword option to use double quotes around the variable name.<br>label 2 %10.4f < An optional fo # label\_2 %10.4f < An optional format may be specified> # label\_2[units] < Optional units may be specified for | each label><br>| each label 2 .MX < Statistical # label\_2 .MX < Statistical member may be specified> # when either @LOG\_STATISTICS or @RUNNING AVERAGE keywords are specified> # # label\_3 LOG\_DIGITAL\_DESCP < 'label\_3 is a LOGICAL\_VARIABLE and # description should be logged instead of 0 or 1. # # < The optional format, statistical member # and LOG\_DIGITAL\_DESCP may be specified # in any order. If units are specified<br># they must immediately follow the labe: # they must immediately follow the label name and be enclosed in  $|$ > # # # @FORCE\_DIRECT\_FILE\_WRITE # yes < the data will be written directly to the<br># output file even though the sample rate # output file even though the sample rate # implies that it should be written to memory. #

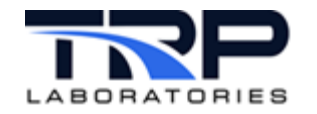

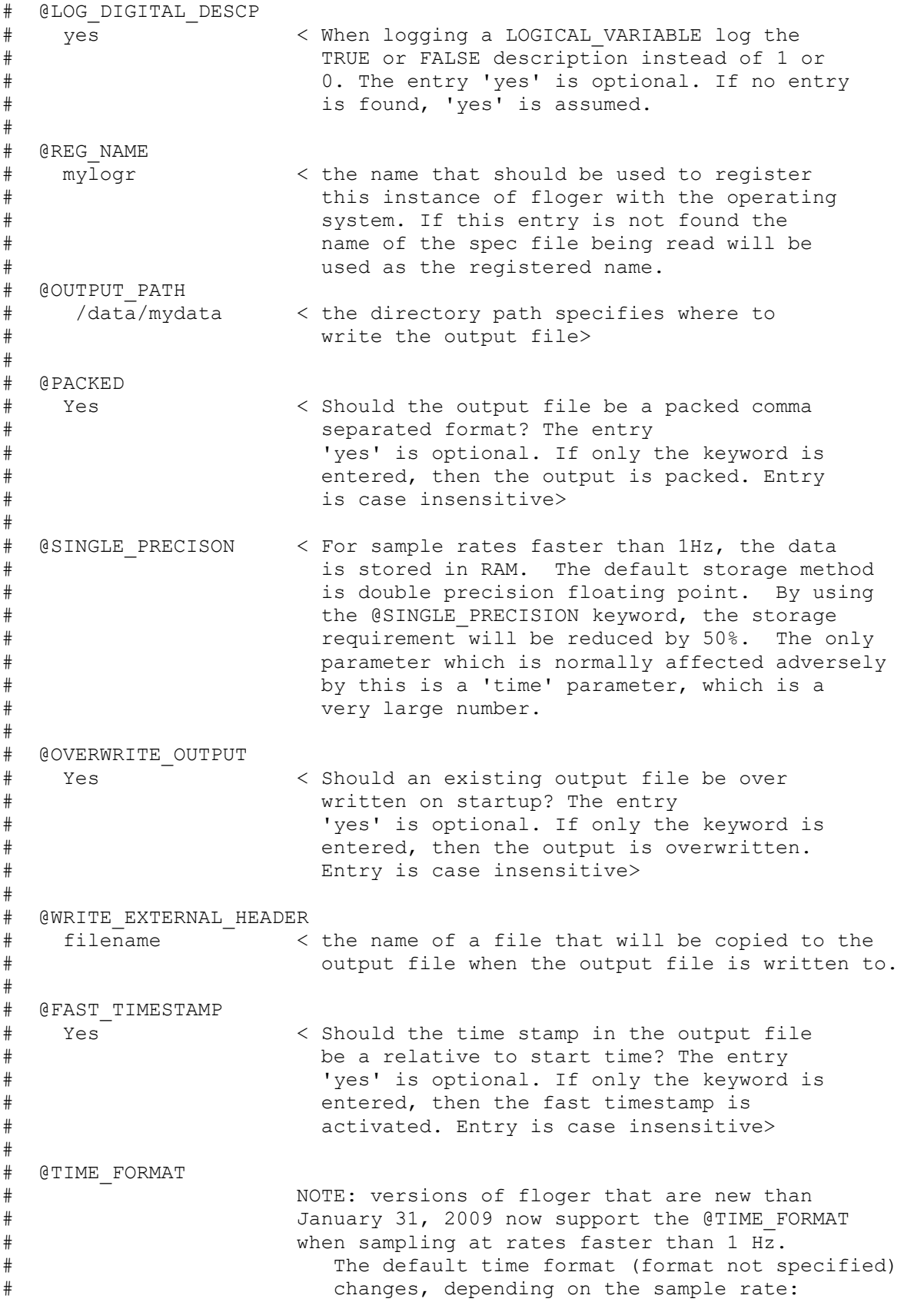

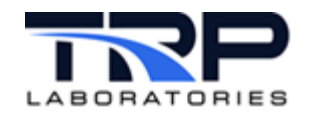

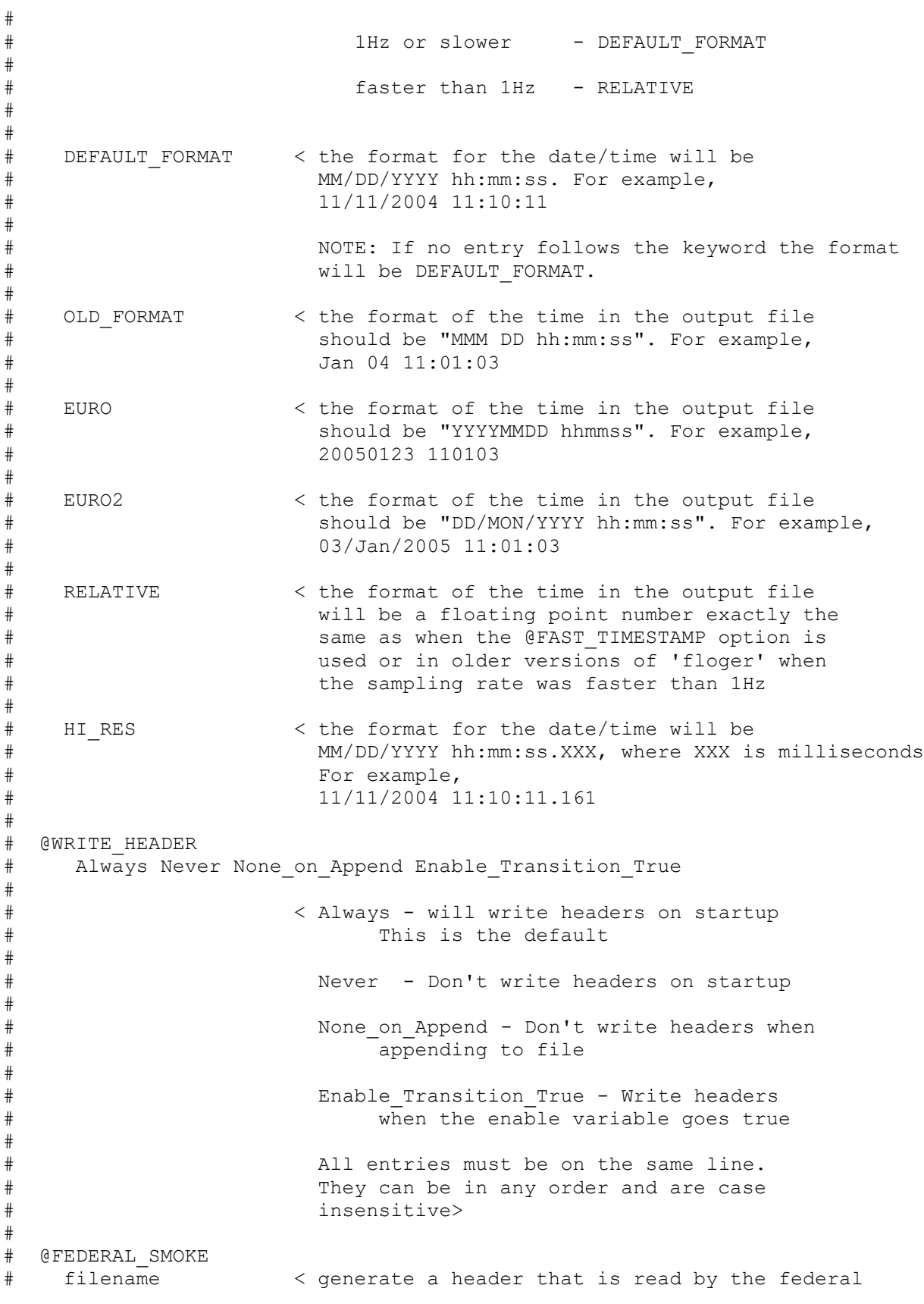

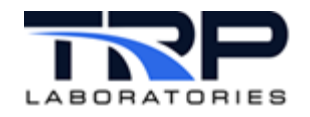

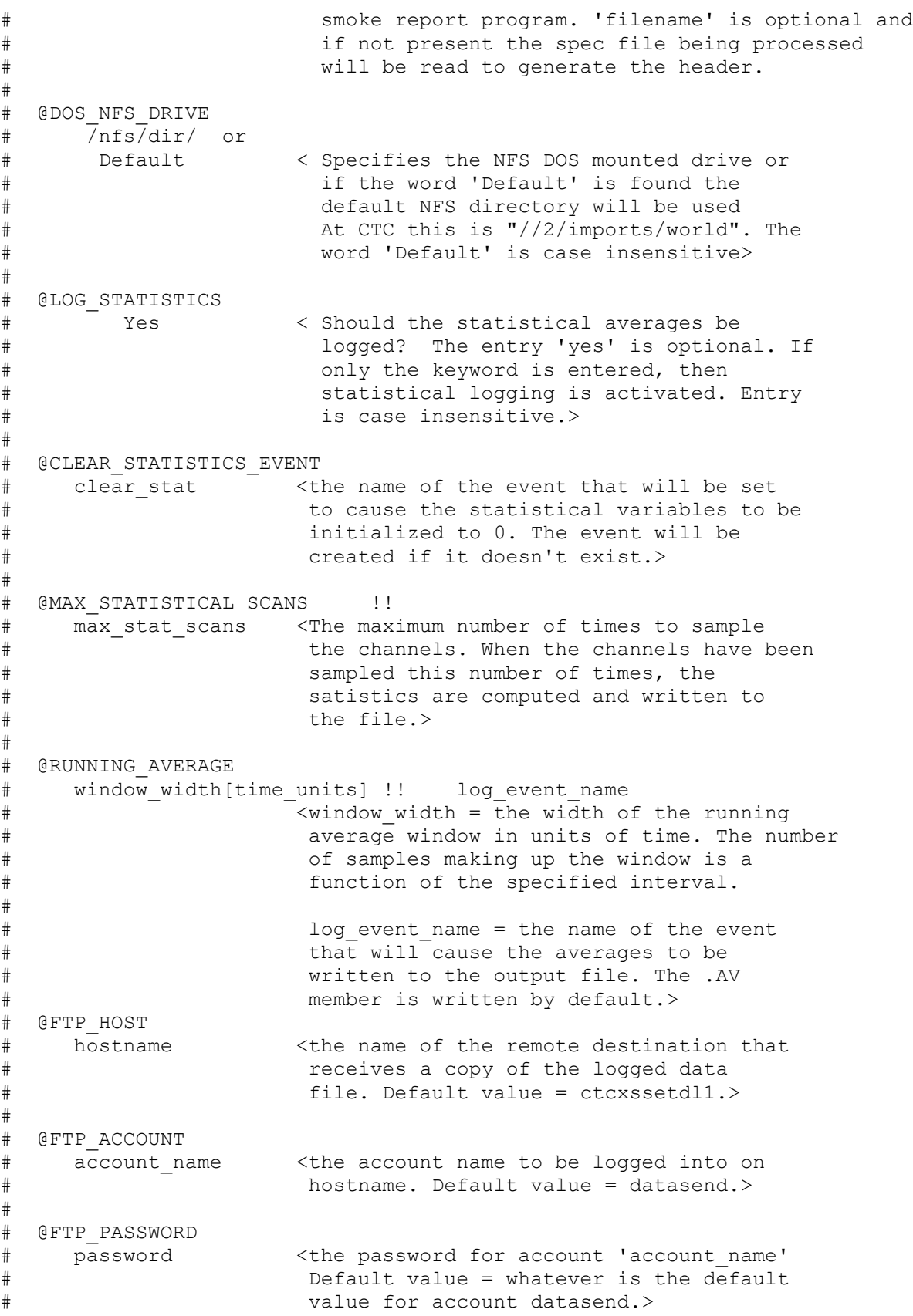

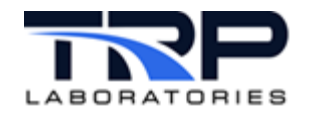

# # @FTP\_DIRECTORY # remote\_dir <the directory path be appended to the<br># @FTP PATH entry. NOTE: This entry is @FTP PATH entry. NOTE: This entry is # required to activate FTP transfers.<br># There is no default> There is no default>  $\begin{array}{c} \# \\ \# \end{array}$ # @FTP\_PATH # root\_dir <the directory on the remote destination<br># that will receive the data file. # that will receive the data file.<br># Default value = /group/mech dev/ # Default value = /group/mech\_dev/. This is prepended to the @FTP DIRECTORY entry.> # # @FTP\_EVENT<br># ftp it # ftp\_it <the name of the event that will be set #  $\hskip1cm$  to cause the logged data file to be  $\hskip1cm$  for the logged data file to be  $\hskip1cm$  for the logged data file to be  $\hskip1cm$  for the event will form  $\hskip1cm$  for the event will form  $\hskip1cm$  for the logged data file t # ftp'd to '@FTP\_HOST'. The event will be # created if it doesn't exist.  $Default value = FTP write.$ # # @GET\_NEW\_SCAN\_INTERVAL<br># my event # my\_event <the name of an event that will cause floger # to re-evaluate the expression that was provided # as an interval in the original specification. # Use of this feature for intervals that were # not entered as an expression may have unwanted results. # # @CSAR\_LABEL # csar <Use the CSAR variable label in the the header of the data output file.> # # prefix = <Use the CSAR variable lebel including the ECM<br># prefix on the label in the header of the data # prefix on the label in the header of the data output file.>  $\begin{array}{c} \# \\ \# \end{array}$ # ext <Use the CSAR external label in the header<br># ext of the data output file > # of the data output file.> # ---------------------------------------------------------------- # COMPUTED EXPRESSION FORMAT  $\hbox{~}^{\#}$ # Computed expressions must be enclosed with double # quotes ("). A literal string must be enclosed with a # single quote ('). Strings maybe concatenated by using the plus (+) sign.  $\begin{array}{c} \# \\ \# \end{array}$ For example: # # Assume the following computed expression was entered for # the test description  $\begin{array}{c} \# \\ \# \end{array}$ "'Engine model = ' + model + '  $S/N = ' + \text{serial}$ "  $\begin{array}{c} \# \\ \# \end{array}$ # Given that the CyFlex string variable <model> had a value of <Enforcer> and the string variable <serial> had

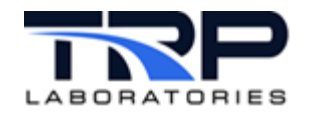

```
# a value <14014957> the test description for the loger file
       would be equal to
# 
       Engine model = Enforcer S/N = 14014957# 
# 
# 
# ----------------------------------------------------------------
#End spec file description
@DESCRIPTION
'example logger description'
@FILENAME
" 'log ' + @year month dayL() + '.' + @hour of dayL() + '.csv'"
@SCAN_INTERVAL
100[msec]
@START_EVENT
e_strt_example_log
@STOP_EVENT
e_stop_example_log
@RELEASE_EVENT
e rels example log
@LOGGING_ACTIVE_LABEL
example logr sts
@PACKED
YES
@OUTPUT_PATH
/data/PC_format/my_new_data
@SCAN_LIST
      # ASSET variable label[optional units] [optional format or statistical 
member]
air_mtr0_p
air_mtr0_p_cmp
oilrfl_p[kpa]
ctl_torq %10.4f
```
 $\varsigma$